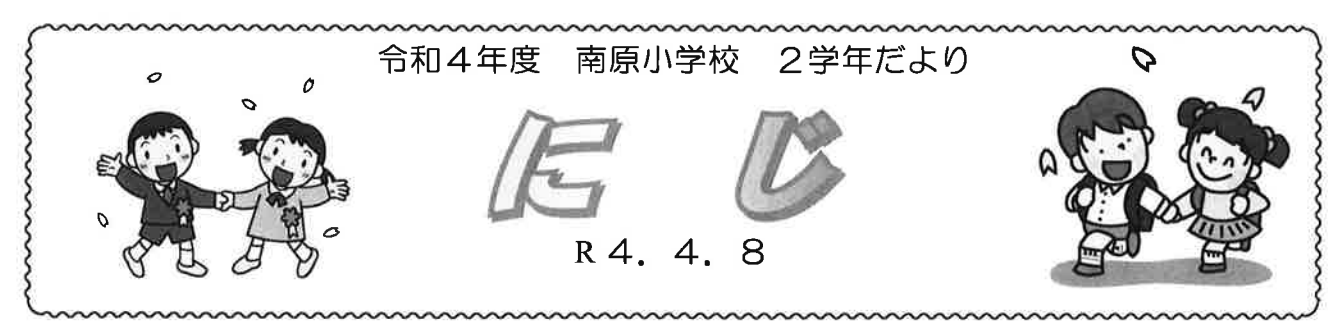

# 進級おめでとうございます

1年生から2年生へ76名 1年生で身につけた学習や生活の土台をもとに,友 1年

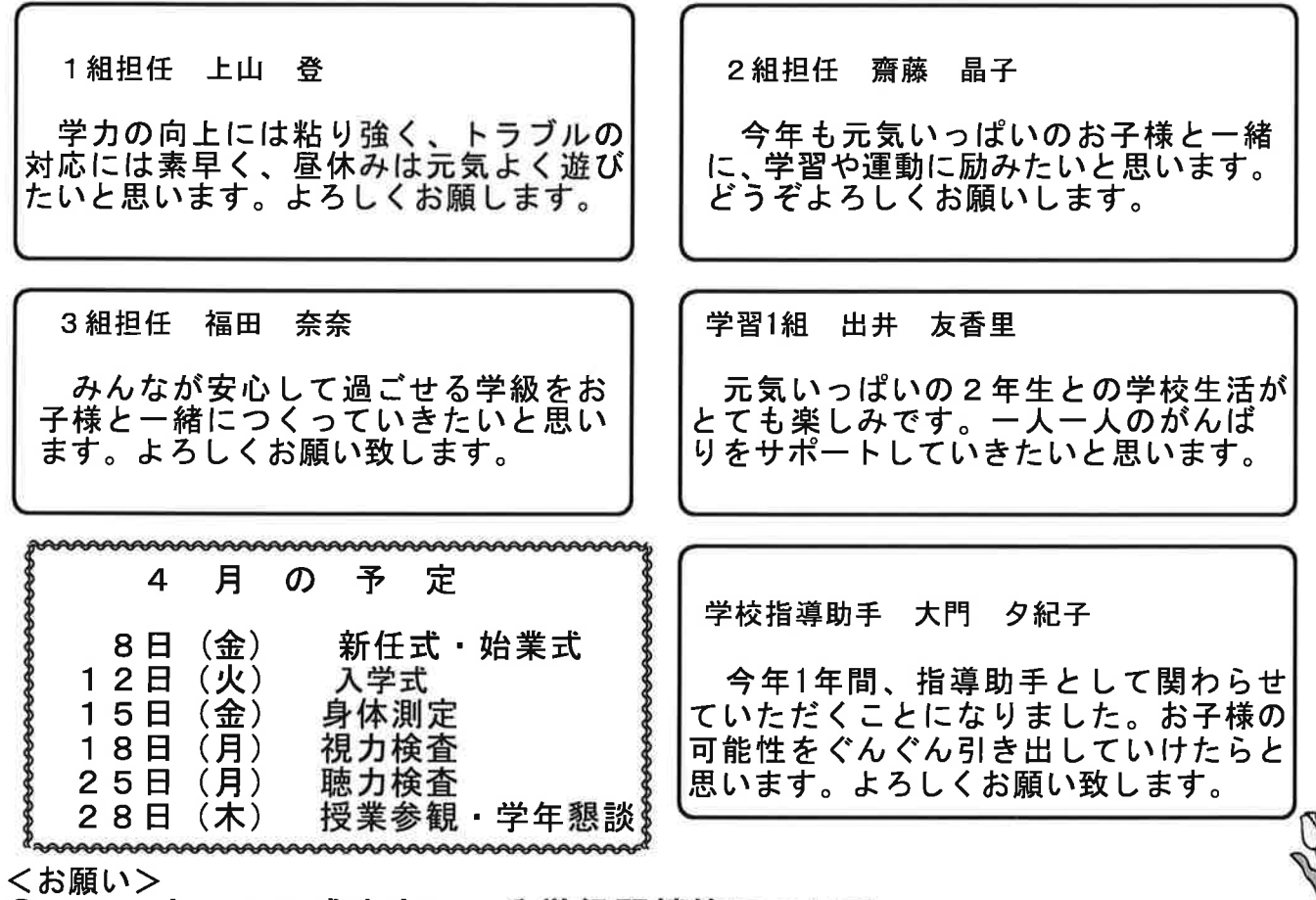

0コ

「学びの保障」をする必要があり、本年度は、タブレット端末によるリモ<br>「学びの保障」をする必要があり、本年度は、タブレット端末によるリモ する予治を守、効紙Tタブレット活用の流れ」をこ見になっ、<br>業がスムーズに開始できますよう、御協力をお願い致します。<br>**〇学びの土台作りについて** îj

- 0:01 - 1 1 1 年生までの学習や生活の土台を、さらに確かなものにする期間です。筆箱<br>の中身、宿題やみなチャレの取り組み、ノートの取り方、お手紙入れの整頓等、学校<br>でのルールを定めた「みなスタ」「みなスル」を配布しますので、必ず自を通じてい<br>だだきますよう、よろしくお願い致します。

## ○宿題について

本校の「南原スタディ」のガイドラインに基づき、2年生の宿題を以下のようにした いと思います。学力の土台作りには、宿題が欠かせません。御協力をお願い致します。 基本的な宿題 (変更がある場合もあります) ①算数ドリル ②漢字ノート1ページあるいは国語のプリント1枚

③音読

4みなチャレ

### 〇ランドセルの中身や持ち物の確認について

ノンドセルの中身で付っ物の唯略について、お子様にしっかりとした学習やもうンドセルの中身には、毎日、目を通していただき、お子様にしっかりとした学習の生活の習慣が身に付くように、学校と連携して頑張っていきましょう。学習や生活の乱れは、2年生の2学期ごろから見られ始め、「連絡帳を書かなくなった」「お手紙入った手紙が入ったままになった」「時間割をそろえなぐなった」「お手紙分ぞ」<br>乱れは、2年生の2学期ごろから見られ始め、「連絡帳を書かなくなった

## 〇欠席の連絡について

欠席の場合は8時00分までに、学校に電話またはメール連絡をお願いいたします。 また、登校班にも必ず連絡をお願いいたします。

#### ○落とし物について

君女敷地内で回収した落とし物は,毎月の最終日にHP上に写真を掲載します。HPを御学校敷地内で回収した落とし物は,毎月の最終日にHP上に写真を掲載します。HPを御確認いただきます。お子様のものがございましたら、担任を通じてお引き取りいただきます。お子様のものがございた。

今後も、引き続き、様々な感染症による「学級閉鎖」「学年閉鎖」が予想されます。その場合において も学習を進めていくために、本校では、1日2~3時間のタブレットによるリモート授業を行う予定で す。保護者の皆様には、タブレットによる手順をしっかりと御理解いただき、御家庭での環境と準備を 整えていただけますと助かります。

#### グーグルの Classroom に入室する。  $\mathbf 1$

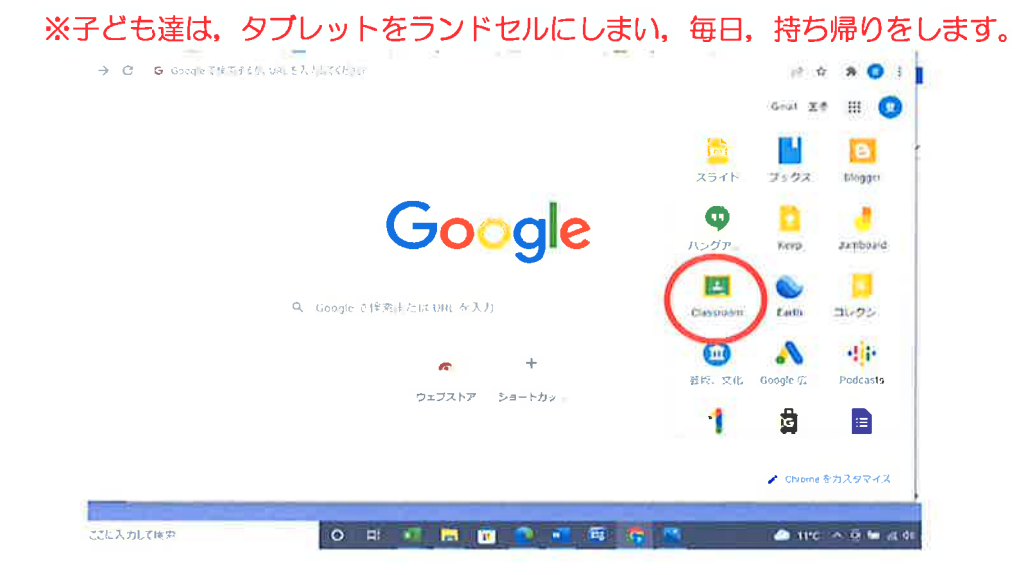

2 それぞれのクラスの Classroom に入ります。

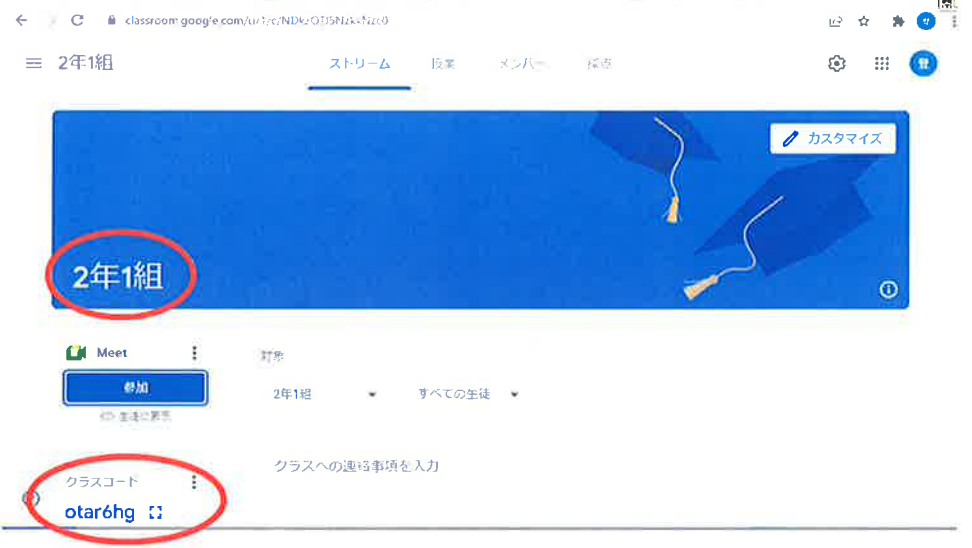

※この時にグーグルアカウントとパスワードを入力することがあります。すでに、お子様のグーグ ルアカウントとパスワードは配布をさせていただいております。以下のような形のものです。も し、忘れてしまった場合は、担任までお問合せください。

アカウント gs987654s@nikko.ed.jp パスワード 9999^abc

- ※毎日、学校から帰ったら、クラスルームの掲示板を確認させてください。クラスへの情報が書き 込まれる場合があります。
- ※クラスルームでは,勝手に書き込みをしません。もし書き込む場合には,公の掲示板なので,書き 込む内ように気をつけます。

#### Classroom から meet に入ります。 3

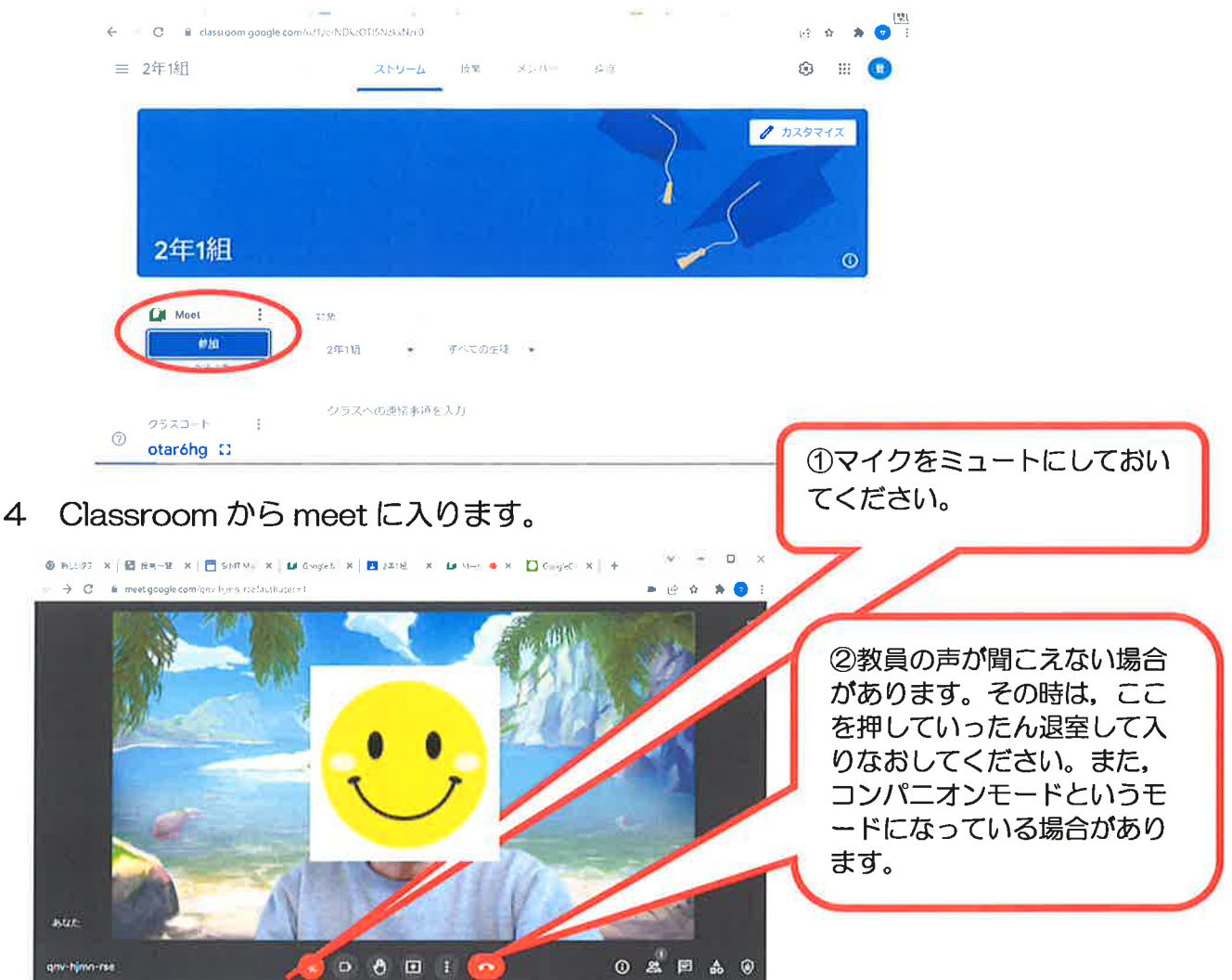

※meetに入れない場合は,あわてずに,以下の方法で対応し,学校への連絡は御遠慮ください。

① タブレットを再起動する。

gnv-h<mark>i</mark>mn-rst

② 自分でみなチャレやプリントをする。

じゅぎょう

※午前中は、リモートの授業が2~3時間行われます。午後は、午前中に先生から出された課題に 取り組んだり、プリントやみなチャレをしたりします。

4 meet を開きながら、「ロイロノート」や「e-ライブラリ」の活用も行います。

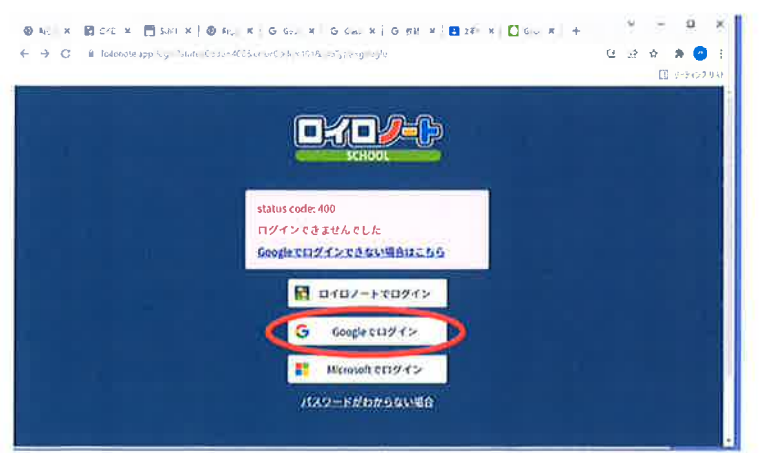

※ロイロノートは。Google でログインを選んでください